## Get Doc

## ENJOY YOUR SYMPTOM!: JACQUES LACAN IN HOLLYWOOD AND OUT

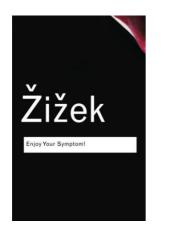

Read PDF Enjoy Your Symptom!: Jacques Lacan in Hollywood and Out

- Authored by Slavoj Zizek
- Released at -

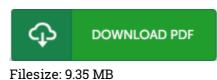

To read the book, you will want Adobe Reader computer software. You can download the installer and instructions free from the Adobe Web site if you do not have Adobe Reader already installed on your computer. You could possibly obtain and conserve it in your PC for afterwards go through. You should click this download button above to download the file.

## Reviews

A fresh e book with a new viewpoint. It is among the most awesome ebook we have read through. Once you begin to read the book, it is extremely difficult to leave it before concluding. -- Prof. Christelle Stark III

A whole new eBook with a brand new point of view. It is really simplistic but surprises in the fifty percent of the publication. I am just effortlessly can get a delight of looking at a written ebook. -- Mariano Gleichner

An incredibly awesome pdf with perfect and lucid explanations. I have read through and that i am confident that i am going to gonna read yet again yet again in the foreseeable future. I am quickly can get a delight of reading a created book.

-- Mr. Johnson Hane